Horde [Sendmail](http://go.inmanuals.com/goto.php?q=Horde Sendmail Error Code 100) Error Code 100 [>>>CLICK](http://go.inmanuals.com/goto.php?q=Horde Sendmail Error Code 100) HERE<<<

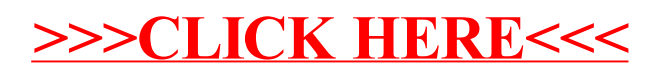